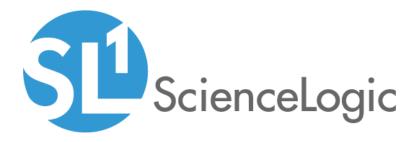

# Cisco: Hyperflex PowerPack Release Notes

Version 102

## Table of Contents

|                                                                   | 3 |
|-------------------------------------------------------------------|---|
| Before You Install or Upgrade                                     | 3 |
| Installing or Upgrading to Cisco: Hyperflex PowerPack version 102 | 3 |
| Features                                                          | 4 |
| Enhancements and Issues Addressed                                 | 4 |
| Known Issues                                                      | 5 |

### Overview

Version 102 of the Cisco: Hyperflex PowerPack adds support for HyperFlex API version 2.5, a new Device Class icon, and addresses a number of issues in the PowerPack.

- Minimum Required Platform Version: 8.10.0
- Support Status: Beta

This document describes:

- Pre-installation or pre-upgrade information
- The installation and upgrade process for the PowerPack
- The features included in version 102
- The enhancements and issues addressed in version 102

### Before You Install or Upgrade

Ensure that you are running version 8.10.0 or later of SL1 before installing the Cisco: Hyperflex PowerPack version 102.

**NOTE**: The Cisco: Hyperflex PowerPack supports only HyperFlex version 4.0 and later.

NOTE: For details on upgrading the ScienceLogic platform, see the appropriate ScienceLogic Release Notes.

### Installing or Upgrading to Cisco: Hyperflex PowerPack version 102

TIP: By default, installing a new version of a PowerPack will overwrite all content in that PowerPack that has already been installed on the target system. You can use the *Enable Selective PowerPack Field Protection* setting in the **Behavior Settings** page (System > Settings > Behavior) to prevent the new version of the PowerPack from overwriting local changes for some commonly customized fields.

**NOTE:** If you are currently using the Dynamic Applications in the Cisco: Hyperflex PowerPack to monitor devices, collection errors might occur for one or two polling cycles during the installation of a new version. To prevent collection errors during an upgrade, you can optionally disable collection for monitored devices before performing the following steps and re-enable collection after the upgrade.

To install the Cisco: Hyperflex PowerPack for the first time or to upgrade from a previous version, perform the following steps:

- 1. See the **Before You Install or Upgrade** section. If you have not done so already, upgrade your system to the 8.10.0 or later release.
- 2. Download version 102 of the Cisco: Hyperflex PowerPack from the Customer Portal to a local computer.
- 3. Go to the **PowerPack Manager** page (System > Manage > PowerPacks). Click the **[Actions]** menu and choose *Import PowerPack*. When prompted, import version 102 of the Cisco: Hyperflex PowerPack.
- 4. After importing the PowerPack, you will be prompted to install the PowerPack. Click the **[Install]** button to install the PowerPack.
- 5. See the manual *Monitoring Cisco Hyperflex* for instructions on using the PowerPack.

#### Features

Cisco: Hyperflex PowerPack version 102 includes the following features:

- An example credential you can use to create SOAP/XML credentials to connect to HyperFlex data clusters
- Dynamic Applications to discover and monitor HyperFlex data clusters
- A Device Class for HyperFlex data clusters
- Event Policies and corresponding alerts that are triggered when HyperFlex data clusters meet certain status criteria
- A Run Book Action and Policy to ensure that HyperFlex devices are classified to the appropriate Device Class

### Enhancements and Issues Addressed

The following enhancements and addressed issues are included in version 102 of the Cisco: Hyperflex PowerPack:

- The PowerPack now supports only HyperFlex API version 2.5 or later.
- A new SVG icon was added to the Device Class in the PowerPack for the new user interface. **NOTE**: This update does not impact the classic SL1 user interface prior to SL1 version 10.1.0. SL1 version 10.1.0 will allow PowerPacks with SVG icons to be installed.
- The following Dynamic Applications were updated to address issues that were causing them to fail:
  - Cisco: Hyperflex CLI Cache
  - Cisco: Hyperflex Cluster Configuration
  - Cisco: Hyperflex Cluster Performance
  - Cisco: Hyperflex Datastore Configuration
  - Cisco: Hyperflex Datastore Performance
  - Cisco: Hyperflex Disk Configuration
  - Cisco: Hyperflex Event

- Cisco: Hyperflex Node Performance
- Cisco: Hyperflex Relationships
- Cisco: Hyperflex Resiliency Stats
- Cisco: Hyperflex Service Configuration
- The following Dynamic Applications were updated to support HyperFlex version 4.0:
  - Cisco: Hyperflex Cluster Performance
  - Cisco: Hyperflex Datastore Performance
  - Cisco: Hyperflex Relationships
  - Cisco: Hyperflex Resiliency Stats
- The "Cisco: Hyperflex Relationships" Dynamic Application was updated to address an exception displayed when executing a snippet.
- The Device Category for the Hyperflex Device Class was updated to "Storage.Array".
- An issue was addressed in which the "Cisco: Hyperflex Device Class Realignment" Run Book Action would cause an error.
- The "Cisco: Hyperflex Cluster Performance" Dynamic Application was updated to add missing units and correct erroneous units for Total CPU, Effective CPU, and Effective Memory.
- The "Cisco: Hyperflex Node Performance" Dynamic Application was updated to display units as percentage for Compression Savings, Dedup Savings, and Total Node Savings.
- The "Cisco: Hyperflex Cluster Performance" and "Cisco: Hyperflex Datastore Performance" Dynamic Applications were updated to address an issue in which usernames and passwords were appearing in clear text when running in debug mode.
- The "Cisco: Hyperflex Cluster Configuration" Dynamic Application was updated to address an issue in which the Health Reason value was not being collected.

### Known Issues

The following known issue affects version 102 of the Cisco: Hyperflex PowerPack:

- The PowerPack currently collects the necessary data for relationships with Cisco UCS devices, but will not support those relationships until the Cisco: UCS PowerPack is updated.
- In SL1 version 8.10.0, the following Minor events are displayed for the "Cisco: Hyperflex Resiliency Stats" Dynamic Application:

78:StorageProc1: Non-digits in oid with object id: 18882, did:4 in dynamic app:1625 when updating performance value (val:NA)

```
78:StorageProc1: Non-digits in oid with object id: 18876, did:4 in dynamic app:1625 when updating performance value (val:NA)
```

#### © 2003 - 2020, ScienceLogic, Inc.

#### All rights reserved.

#### LIMITATION OF LIABILITY AND GENERAL DISCLAIMER

ALL INFORMATION AVAILABLE IN THIS GUIDE IS PROVIDED "AS IS," WITHOUT WARRANTY OF ANY KIND, EITHER EXPRESS OR IMPLIED. SCIENCELOGIC <sup>™</sup> AND ITS SUPPLIERS DISCLAIM ALL WARRANTIES, EXPRESS OR IMPLIED, INCLUDING, BUT NOT LIMITED TO, THE IMPLIED WARRANTIES OF MERCHANTABILITY, FITNESS FOR A PARTICULAR PURPOSE OR NON-INFRINGEMENT.

Although ScienceLogic<sup>™</sup> has attempted to provide accurate information on this Site, information on this Site may contain inadvertent technical inaccuracies or typographical errors, and ScienceLogic<sup>™</sup> assumes no responsibility for the accuracy of the information. Information may be changed or updated without notice. ScienceLogic<sup>™</sup> may also make improvements and / or changes in the products or services described in this Site at any time without notice.

#### Copyrights and Trademarks

ScienceLogic, the ScienceLogic logo, and EM7 are trademarks of ScienceLogic, Inc. in the United States, other countries, or both.

Below is a list of trademarks and service marks that should be credited to ScienceLogic, Inc. The ® and ™ symbols reflect the trademark registration status in the U.S. Patent and Trademark Office and may not be appropriate for materials to be distributed outside the United States.

- ScienceLogic<sup>™</sup>
- EM7<sup>™</sup> and em7<sup>™</sup>
- Simplify IT™
- Dynamic Application™
- Relational Infrastructure Management<sup>™</sup>

The absence of a product or service name, slogan or logo from this list does not constitute a waiver of ScienceLogic's trademark or other intellectual property rights concerning that name, slogan, or logo.

Please note that laws concerning use of trademarks or product names vary by country. Always consult a local attorney for additional guidance.

#### Other

If any provision of this agreement shall be unlawful, void, or for any reason unenforceable, then that provision shall be deemed severable from this agreement and shall not affect the validity and enforceability of any remaining provisions. This is the entire agreement between the parties relating to the matters contained herein.

In the U.S. and other jurisdictions, trademark owners have a duty to police the use of their marks. Therefore, if you become aware of any improper use of ScienceLogic Trademarks, including infringement or counterfeiting by third parties, report them to Science Logic's legal department immediately. Report as much detail as possible about the misuse, including the name of the party, contact information, and copies or photographs of the potential misuse to: legal@sciencelogic.com

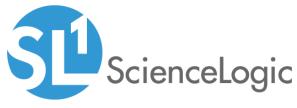

800-SCI-LOGIC (1-800-724-5644)

International: +1-703-354-1010